Versão Online ISBN 978-85-8015-094-0 **Cadernos PDE** 

**THE PRIME** 

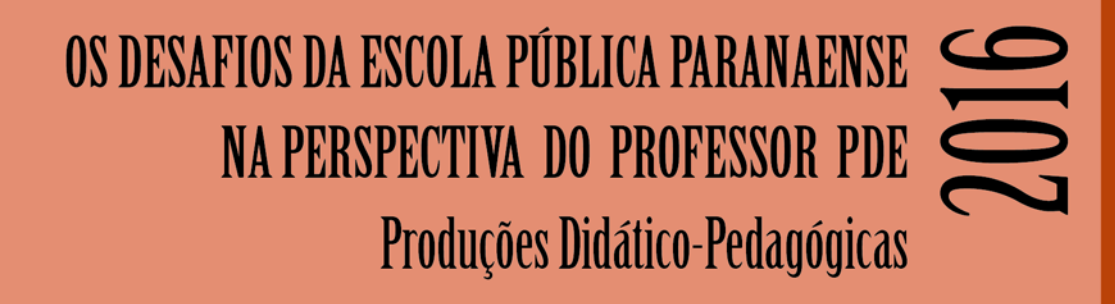

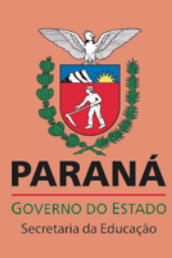

# **Ficha para identificação da Produção Didático-Pedagógica – Turma 2016**

**Título:** Elaboração e Interpretação de Gráficos: Uso do **S**oftware PhET como **E**stratégia de Ensino no 1º ano do Ensino Médio.

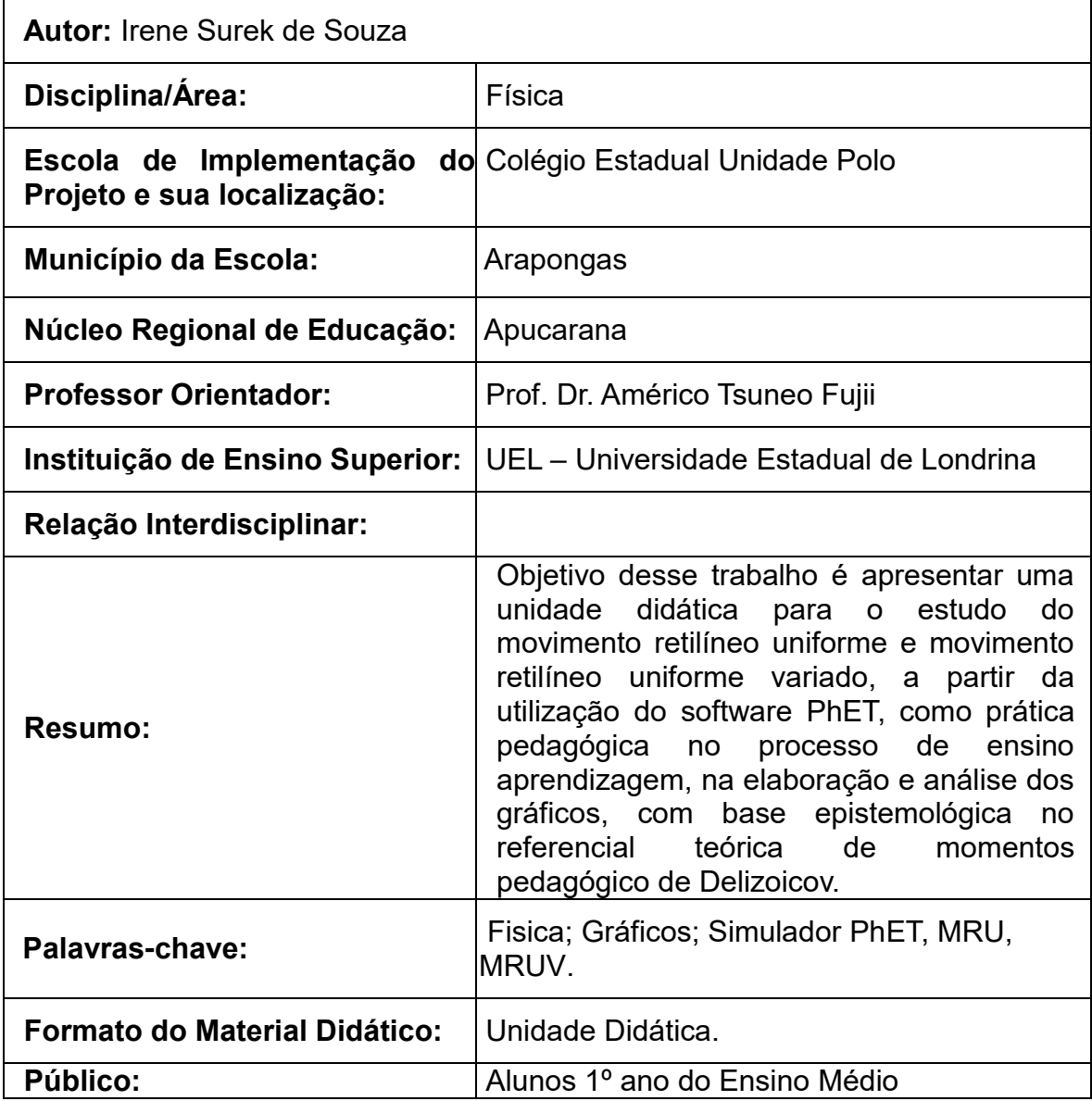

# **1-APRESENTAÇÃO**

Atualmente a humanidade é bombardeada com muitas informações que estão impregnadas de forma direta e indireta com conhecimento cientifica e tecnológico. A escola está inserida nesse turbilhão de informações tecnológicas, porém dominar esse conhecimento é de suma importância para concepção de uma visão adequada e para o exercício da cidadania. Em função disso, este trabalho proporciona especificar as possíveis contribuições do programa de software educacional livre desenvolvido pela Universidade Of Colorado, denominado PHET, (UNIVERSITY OF COLORADO, 2012: [http://phet.colorado.edu/sims/vector-addition/vectoraddition\\_pt\\_BR.html.](http://phet.colorado.edu/sims/vector-addition/vectoraddition_pt_BR.html)), que tem por finalidade desenvolver um material didático para o ensino de conceitos básicos de cinemática com intuito de elaborar e interpretar gráficos do movimento retilíneo uniforme e movimento retilíneo uniforme variado com uso do software PhET como estratégia de ensino no 1ª ano do ensino médio, do Colégio Unidade Polo de Arapongas, que será aplicado no primeiro semestre de 2017.

Objetivo desse trabalho é apresentar uma unidade didática para a implementação da proposta pedagógica, foram elaboradas atividades a serem realizadas em 32 horas. O presente estudo do movimento retilíneo uniforme e movimento retilíneo uniforme variado, a partir da utilização do software PhET, como prática pedagógica no processo de ensino aprendizagem, na elaboração e análise dos gráficos, com base epistemológica no referencial teórica de momentos pedagógico de Delizoicov, três momentos pedagógicos 3MP.

A elaboração e desenvolvimento da proposta se fundamenta na metodologia dos 3 momentos pedagógicos, proposta por Delizoicov, Angotti e Pernambuco(2009), conforme as três etapas: problematização inicial, organização do conhecimento e aplicação do conhecimento.

#### **1ª Momento**: *Problematização Inicial*

Iniciar com uma questão problema em relação ao conteúdo abordado, a partir da temática movimento retilíneo uniforme (MRU) e movimento retilíneo uniformemente variado (MRUV) com a finalidade de analisar e selecionar as respostas mais relevantes para se iniciar o debate.

Estabelecer a ligação desse conteúdo específico com situações da vivencia que os alunos presenciam, mas que não dispõem de conhecimento científico para entendê-las corretamente.

Incitar os alunos ao ponto de perceberem que as respostas e conceitos que possuem não correspondem a questão e que necessitam da vislumbrar mais informações.

#### **2ª Momento**: *Organização do Conhecimento*

Momento de sistematizar os conhecimentos necessários para a compreensão do tema proposto e a proposta inicial. Explorar o tema com atividades diversas, como texto para leitura, vídeos, e aplicar as simulações "movimento do homem" como atividade de investigativa. Organizar as idéias e concepções dos alunos para que possam comparar o seu conhecimento com o conhecimento científico e interpretar os fenômenos e as situações abordadas.

#### **3ª Momento:** *Aplicação do Conhecimento*

Abordar sistematicamente o conhecimento que vem sendo incorporado pelo aluno, analisando e interpretando a aquisição e assimilação de conceitos com a organização dos saberes através da utilização de simulações, acompanhada de questionamentos, proporcionando uma aprendizagem na elaboração e interpretação de gráficos, que realizados criteriosamente favorecem o desenvolvimento do raciocínio científico atrelando os conceitos a realidade dos alunos. Por meio destas abordagens e recursos, elaboração e interpretação de gráficos, do MRU e MRUV, se trabalhado de forma logica, que produza efeitos significativos com a real participação de todos os envolvidos no processo, pode ser bastante atraente e propiciar uma aprendizagem significativa.

As atividades aqui apresentadas tem por objetivos específicos instar o educando a trabalhar as dificuldades de interpretação e visualização de gráficos como se fosse uma montagem de fotografia (movimento), esclarecer as variáveis das grandezas físicas do movimento; descrever textualmente o movimento a partir de um gráfico de movimento qualquer; determinar a velocidade a partir do gráfico da posição em função do tempo; Identificar o conhecimento e a percepção dos alunos a respeito do uso do recurso de simulador Phet; analisar os resultados da utilização do software como recurso didático no ensino de Física; buscar expectativas de uso do software de simulação PhET como ferramenta didática capaz de potencializar a elaboração das aulas de Física.

A proposta é a utilização de simuladores PhET – Tecnologia Educacional em Física é um portal que apresenta diversas simulações em várias áreas das ciências, que podem ser usados gratuitamente e on-line, basta baixarem o aplicativo. Os educandos irão utilizar a simulação para aprender uma sequência de atividades didática de ensino, com questionamento de testes pré/pós fornecidos, e serem capazes de interpretar com certa precisão as grandezas físicas relacionadas ( posição, velocidade e aceleração como vaiáveis dependentes e o tempo como variável independente) e inseridos em um gráfico, o educando utilizará do seu raciocínio para explicar a construção de gráficos.

As demonstrações de simulações servem como aula expositiva, projetada para suportar vários objetivos de aprendizagem, de modo a incentivar o educando a explorar e dar sentido, possibilitando a obtenção de ideias previas dos educandos, assim com discussões com seus colegas, para que testem essas ideias e resolvam as inconsistentes, ajudando-os a desenvolver e avaliar a sua compreensão e raciocínio. Enfatizando questões que exijam compreensão do tema e ideias da simulação, usando palavras e diagramas, por exemplo: faça uma tabela de dados e um gráfico para explicar as suas ideias, em vez de perguntas com respostas certa/erradas.

No caso da simulação do "movimento do homem", são imagens da vida cotidiana, que relaciona a ciências com suas experiências pessoais, criando sentido e ligações do mundo real, construindo sua compreensão de forma colaborativa, com linguagem e experiência comum, compartilhando e discutindo com toda a classe as ideias, proporcionando oportunidades para verificação da sua própria compreensão, buscando embasamento em seus novos conhecimentos e, em seguida verificar a comparação com a simulação onde a principal contribuição consiste em visualizar conceitos abstratos como a linha da trajetória do movimento progressivo e retrógrado, velocidade e aceleração constantes, as grandezas físicas variáveis, os referenciais do movimento, a elaboração e a construção de gráficos.

# **2 - Material Didático**

# **Primeiro Momento: Fase de Exploração**

# **Movimento do Homem**

Este é o link que utilizaremos para realização das cinco atividades propostas.

1. Clique no link a seguir:

<http://phet.colorado.edu/en/simulation/moving-man>

Veja a captura de tela de site a seguir:

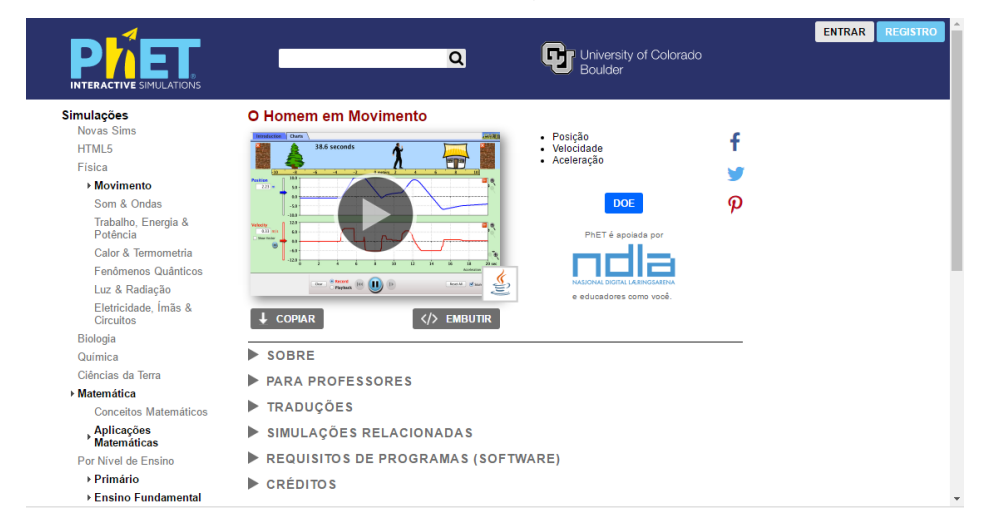

Figura 1: "O Movimento do Homem" <[http://phet.colorado.edu/en/simulation/moving-man>](http://phet.colorado.edu/en/simulation/moving-man)

# *2.* Clique em *Download*

Certamente levará um tempo para carregar, assim que concluir irá aparecer:

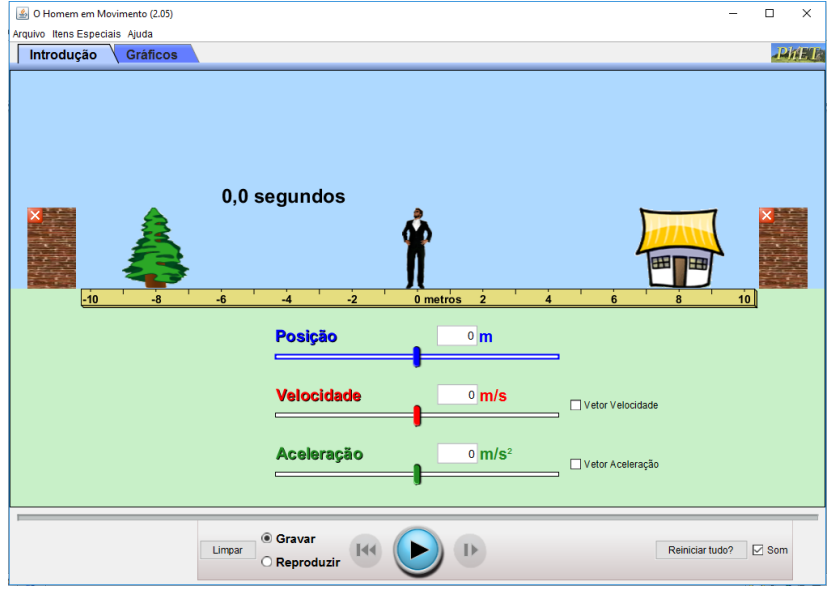

Figura2: "O Movimento do Homem" <[http://phet.colorado.edu/en/simulation/moving-man>](http://phet.colorado.edu/en/simulation/moving-man)

Na guia de introdução, marque a caixa de velocidade vetor.

Explore livremente a página de introdução, movendo o homem (clicando e arrastando-o) ou movendo as guias de azul, vermelho e verde. Você também pode digitar em uma posição, velocidade ou quantidade de aceleração na caixa (entre -10 a 10) e pressione Enter.

Certifique-se de ver a reprodução. Antes de você apertar o play verifique a seleção de quão rápido ou lento que deseja visualizar a reprodução.

# **ATIVIDADE 1**

# **Problematização inicial:**

 Em um determinado movimento o homem está se movendo, como explicar o deslocamento desse homem quando ele caminha rapidamente ou lentamente, quando ele parar, ou que direção ele está se movendo?

# **Objetivos:**

- Compreender como os gráficos podem ajudar-nos a seguir o movimento.
- Investigar a velocidade que é a taxa de rapidez em que algo acontece.
- Descrever a velocidade, direção e tempo de movimento de um homem.

#### **Conceitos principais:**

Velocidade, tempo, posição vetor e noção preliminar de gráficos.

# **Organização do conhecimento:**

Acesse o link : <http://brasilescola.uol.com.br/fisica/movimento-uniforme.htm> **Orientações:**

Clique no link a seguir:

#### <http://phet.colorado.edu/en/simulation/moving-man>

Clique em *Download.*

#### *Instruções Iniciais e/ou Aprendizagem:*

Nesta atividade exploratória, você usará gráficos para descrever a velocidade, direção e tempo de movimento.

# *Instruções:*

- 1. Zerar tudo
- 2. Mova lentamente o homem à árvore, pare e pressione pausa.
- 3. Pressione Reprodução. Deslize a guia de modo que a reprodução vai jogar a uma velocidade lenta. Aperte o play.
	- O que você percebe sobre a posição, velocidade e aceleração representada?
- 1. Zerar tudo.
- 2. Mover rapidamente o homem da casa, pare e pressione pausa.
- 3. Pressione Reprodução. Deslize a guia de modo que a reprodução vai jogar a uma velocidade lenta. Aperte o play.
	- O que você percebe sobre a posição, velocidade e aceleração representada?

# **Fase Explicação**

Quando visualizamos gráficos, conseguimos entender o movimento?

Clique na aba Gráficos no canto superior esquerdo da página. Uma tela parecida com esta deve aparecer:

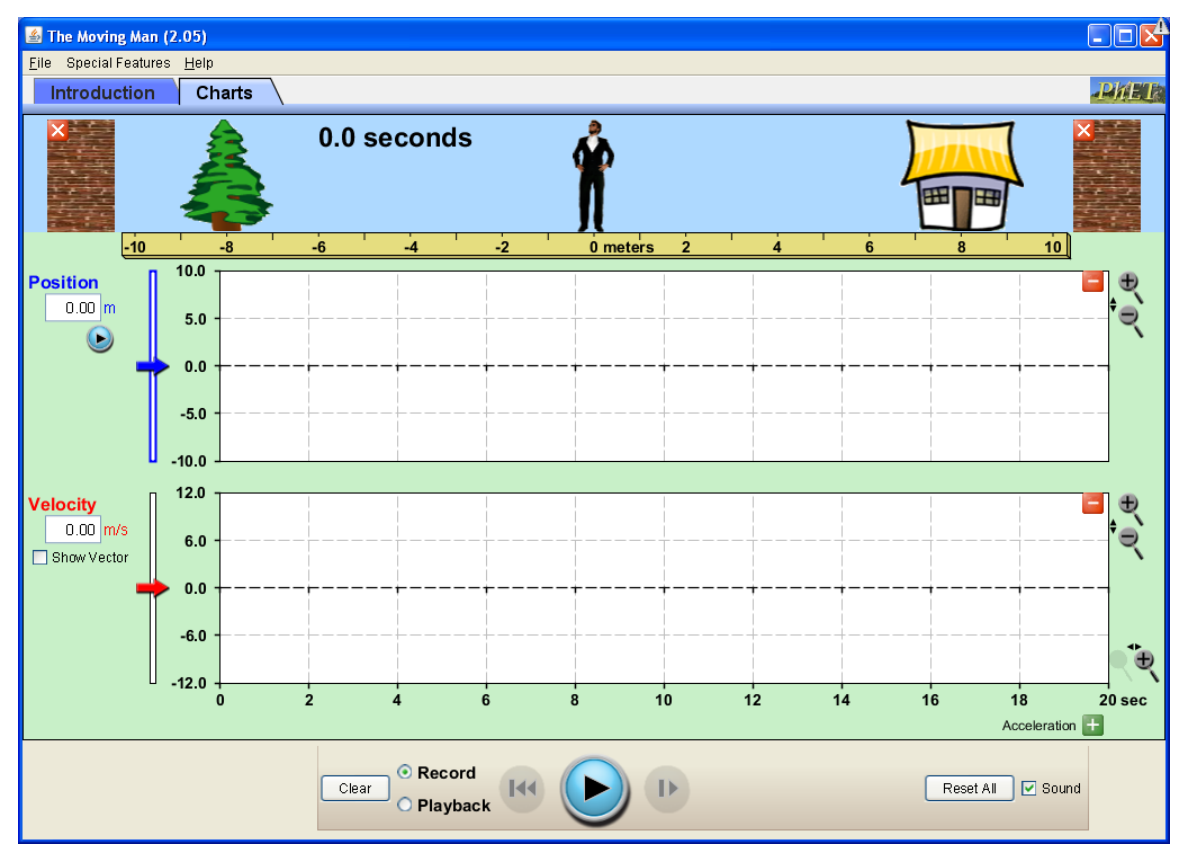

Figura 3: "O Movimento do Homem" <[http://phet.colorado.edu/en/simulation/moving-man>](http://phet.colorado.edu/en/simulation/moving-man)

Familiarize-se com a página de gráficos movendo o homem em diferentes direções e velocidades. Certifique-se de reproduzir, devagar, observar o movimento nas paradas e prestar atenção no valor da velocidade. Para definir o homem em uma posição específica:

Primeiro movê-lo para a posição que você quer que ele comece. Em seguida, pressione pausa. A imagem é uma "captura de tela". Neste ponto, o tempo deve retornar a 0 e limpar (zerar) os gráficos. Quando você estiver pronto para começar, mova o homem em qualquer direção.

# **QUESTÕES DA ATIVIDADE 01**

Olhe para os gráficos abaixo. Observe as velocidades do movimento do homem, a direção que ele toma e o tempo que leva para mover-se.

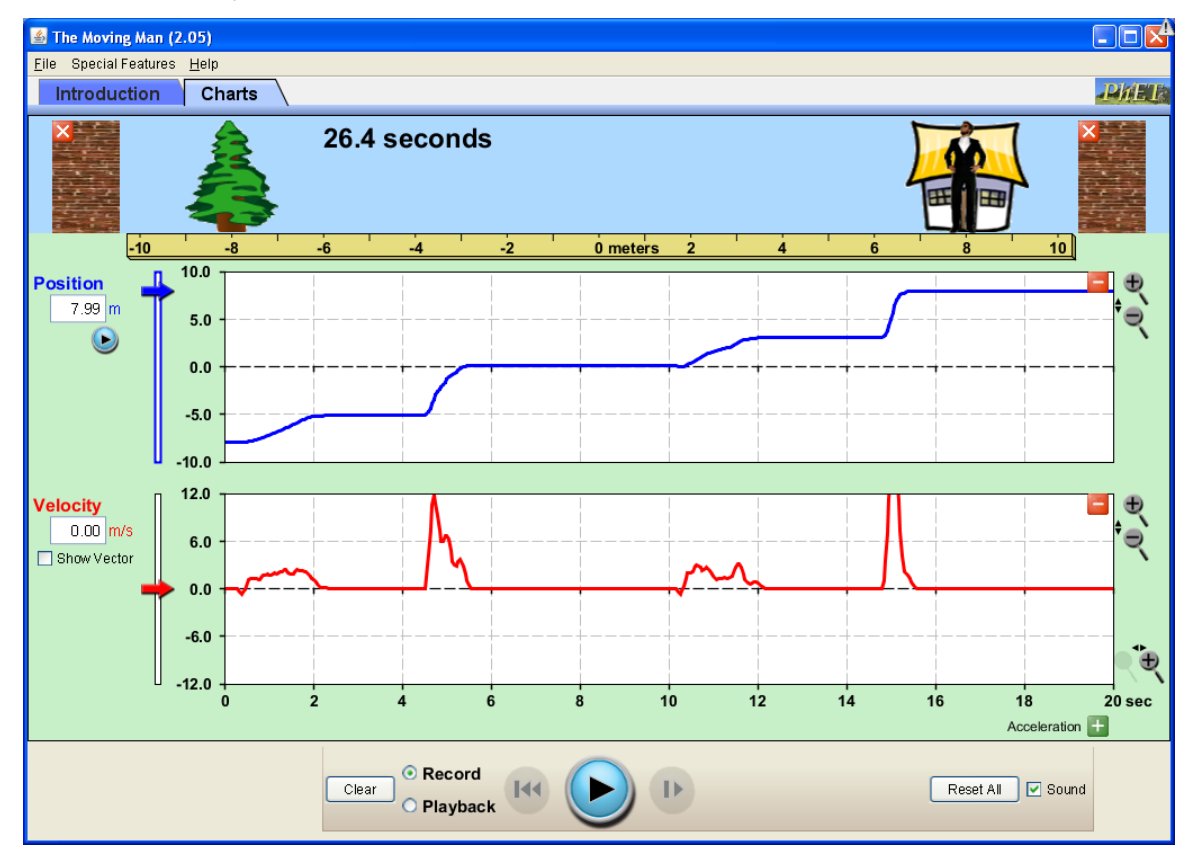

Figura 4: "O Movimento do Homem" <[http://phet.colorado.edu/en/simulation/moving-man>](http://phet.colorado.edu/en/simulation/moving-man)

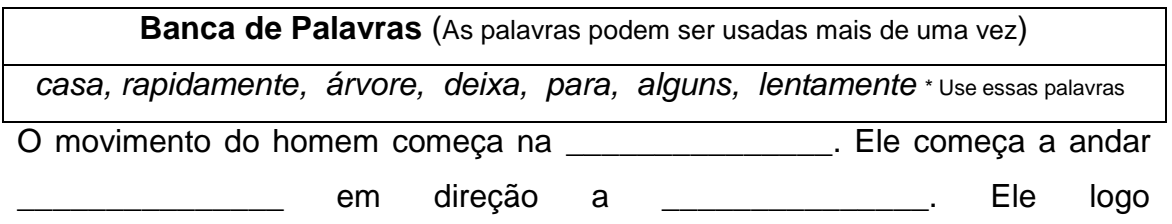

\_\_\_\_\_\_\_\_\_\_\_\_\_\_\_ por \_\_\_\_\_\_\_\_\_\_ segundos para dizer "Olá" a um vizinho. Ele então começa a andar \_\_\_\_\_\_\_\_\_\_\_\_\_\_\_ e imediatamente \_\_\_\_\_\_\_\_\_\_\_\_\_\_\_. Ele percebe que seu sapato está desamarrado. E leva Log Segundos para amarrar o sapato. Ele Log Log Log Começa a caminhar em direção à \_\_\_\_\_\_\_\_\_\_\_\_\_\_\_. Ele \_\_\_\_\_\_\_\_\_\_\_\_\_\_\_ quando percebeu que deixou cair sua carteira. Ele pega a carteira e leva \_\_\_\_\_\_\_\_\_\_ segundos para pegar. Em seguida, ele caminha \_\_\_\_\_\_\_\_\_\_\_\_\_\_\_ para a casa. Ele para de andar, quando ele chega em \_\_\_\_\_\_\_\_\_\_\_\_\_\_\_. Levou segundos para chegar em em em estados en el estado en el entre en el estado en el estado en el estado en el es Resumidamente explique sua descrição. (Por exemplo, em movimento do homem estava se movendo rapidamente dizer, lentamente, se parar, ou que

#### **Aplicação do conhecimento:**

direção ele está se movendo?).

a. Jogar com o homem em movimento por 2 minutos na página de gráficos. Mova o homem aplicando várias velocidades, direções, e fazê-lo parar uma ou duas vezes.

b. Copiar uma captura de tela do movimento do homem em movimento abaixo e descrever seus movimentos.

- Qual foi a observação feita quanto ao tempo gasto para percorrer, quando a velocidade é baixa?
- Qual foi a observação feita quanto ao tempo gasto para percorrer, quando a velocidade é alta?

• É preciso um \_\_\_\_\_\_\_\_\_\_\_\_\_\_ (menos / mais,) tempo para chegar a um destino se sua velocidade é  $($ baixo / alto).

- Compartilhe suas observações com o seu parceiro. Dedique alguns minutos para ler as anotações e, em seguida, compartilhar suas descobertas.
- Como é que os gráficos podem ajudá-lo a acompanhar o movimento?
- $\triangleright$  Se houver tempo extra faça novas tentativas movendo o homem e descrevê-lo.

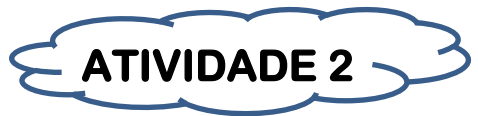

### **Problematização inicial:**

Um dos aspectos mais importantes da Física é a busca de relações entre diferentes quantidades, isto é, a determinação de como o valor de uma quantidade afeta o valor de outra que são as representações gráficas.

- Na leitura de um gráfico como você entende que uma das variáveis é constante?
- O movimento Uniforme é um movimento em que uma grandeza física é constante, que grandeza física é essa?
- Quando você caminha vindo para a escola (a pé, carro, bicicleta, ônibus) sua velocidade é sempre a mesma em todo o trajeto?
- $\triangleright$  Seu movimento a partir de sua casa, sua ida e retorno, tem o mesmo conceito física?

#### **Objetivos:**

- Ser capaz de descrever o movimento de olhar para um gráfico de movimento;
- Compreender a representação gráfica das unidades de medidas;
- Relacionar as grandezas físicas (velocidade, tempo e posição);

#### **Conceitos principais:**

Grandezas físicas (velocidade, tempo e posição), gráfico; repouso. movimento progressivo e retrógrado

# **Organização do conhecimento:**

Gráficos do Movimento Uniforme (MU)

Acesse o link: <http://brasilescola.uol.com.br/fisica/graficos-movimento-uniforme-mu.htm>

Abra-se a simulação "O homem em movimento".

Clique no link a seguir:

<http://phet.colorado.edu/en/simulation/moving-man>

Clique em *Download* 

## **Orientações:**

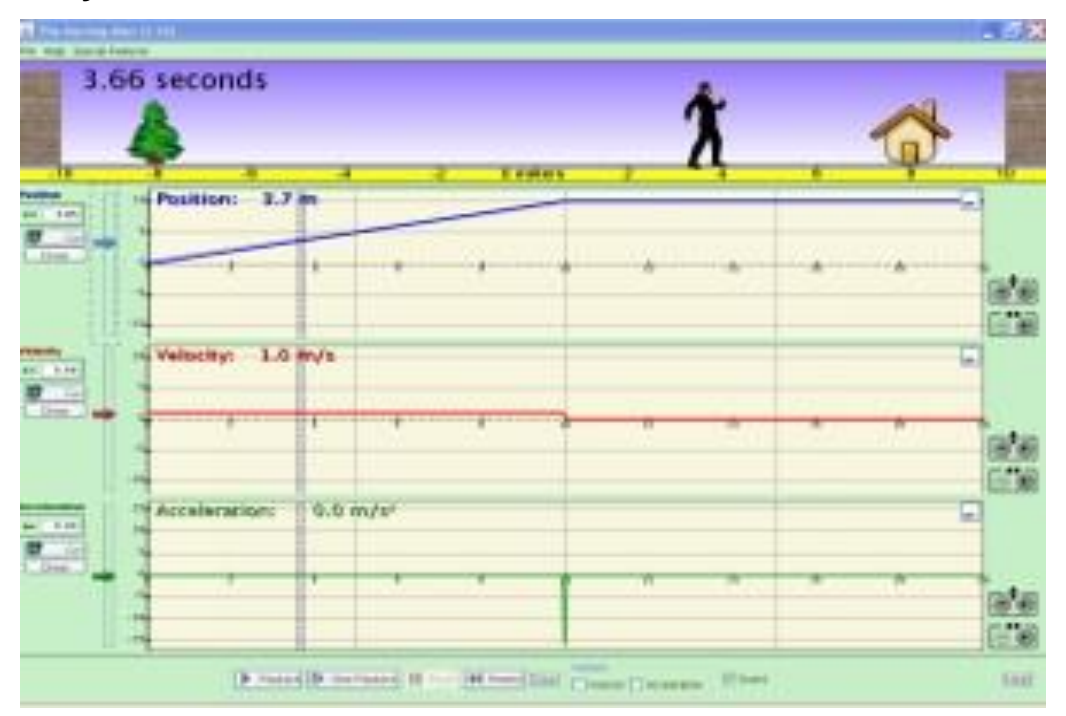

Figura 5: "O Movimento do Homem" <[http://phet.colorado.edu/en/simulation/moving-man>](http://phet.colorado.edu/en/simulation/moving-man)

 Feche os gráficos de velocidade e aceleração, clicando no sinal de menos no lado direito de cada gráfico.

# **QUESTÕES DA ATIVIDADE 02**

**1.** Jogue com o homem em movimento, arrastando-o para trás e para frente. Clique no botão de reprodução na parte inferior da página para olhar os gráficos quando você terminar. Observe o que está acontecendo com os gráficos como ele se move. Informe o seu vizinho o que você percebeu, e por que você acha que aconteceu desta forma.

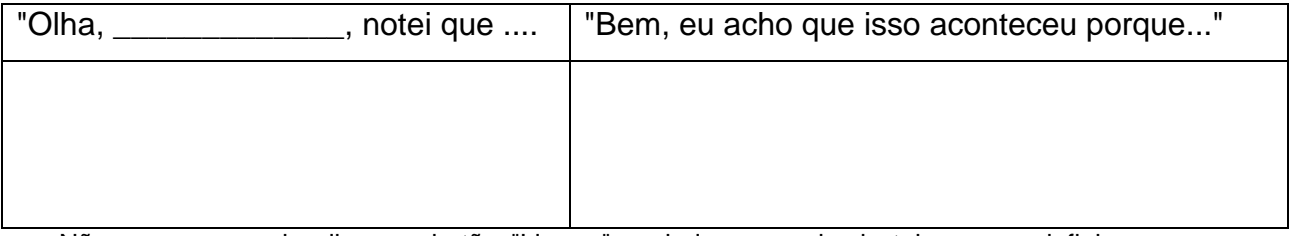

Não se esqueça de clicar no botão "Limpar" no lado esquerdo da tela para redefinir o seu gráfico.

- **2.** Olhar para o gráfico e os números por baixo do homem. Informe o seu vizinho o que você notou e escreva ou desenhe o que você observou.
- **3.** Anote o que você observou no gráfico quando você arrastou o homem para a casa. Informe o seu vizinho o que você percebeu, e por que você acha que aconteceu desta forma.

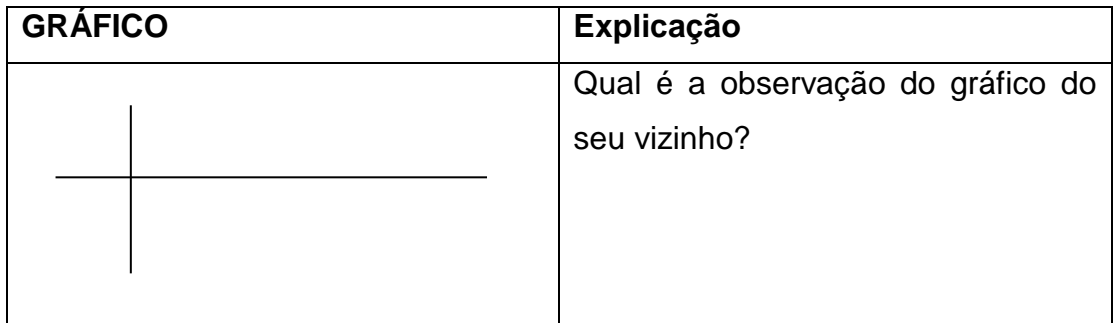

**4.** Você acha que a reta sempre será desta forma quando o homem está se movendo? Teste as suas ideias sobre a simulação. Compartilhe seus pensamentos com o seu vizinho, em seguida, escreva ou desenhe o que observou.

**5.** Anote o que você observou no gráfico quando o homem está parado. Informe o seu vizinho o que você percebeu, e por que você acha que aconteceu desta forma.

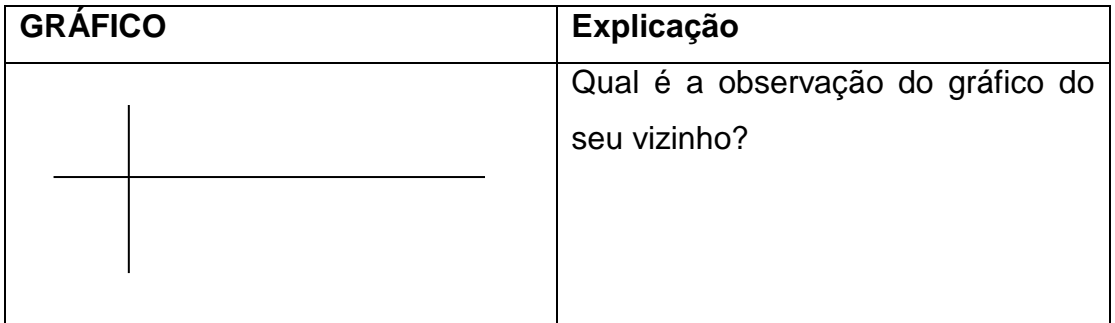

- **6.** Qual é a sua conclusão quando o homem está parado? Teste as suas ideias sobre a simulação. Compartilhe seus pensamentos com o seu vizinho, em seguida, escreva ou desenha o que foi observado.
- **7.** O que você acha que acontecerá com a reta, se o homem se afastar da casa? Desenhe a sua previsão no espaço abaixo, em seguida, teste a sua ideia. Compartilhe o que você descobriu com seu vizinho e escrevê-lo no espaço marcado "explicação".

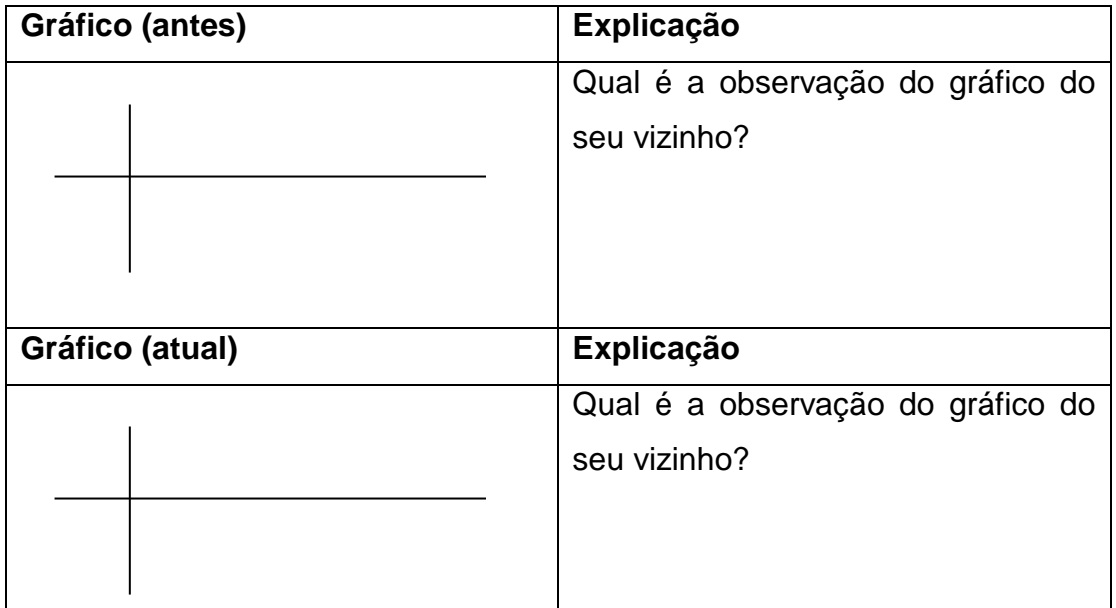

**8.** Qual é a conclusão quando o homem está se movendo para longe da casa? Teste as suas ideias sobre a simulação. Compartilhe seus pensamentos com o seu vizinho, em seguida, escreva ou desenha o que foi observado.

# **Aplicação do conhecimento:**

Baseado no que você viu nos exemplos, resumir o que você sabe.

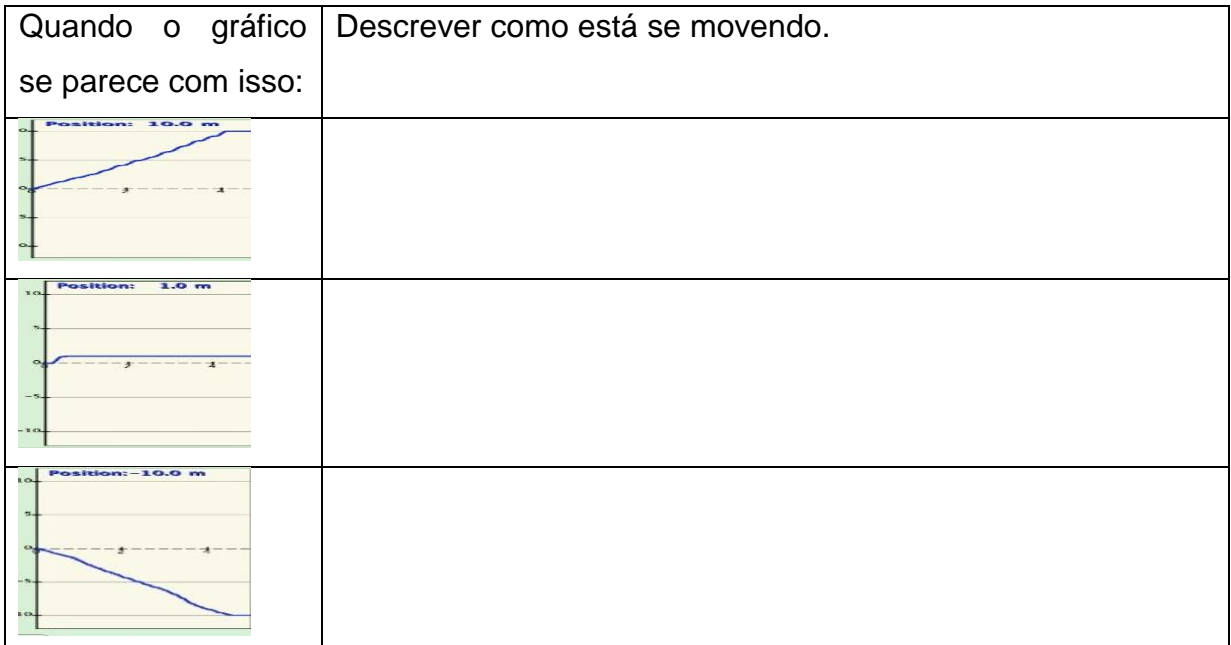

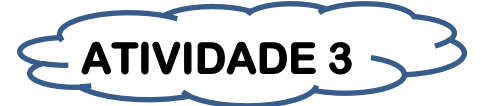

# **Problematização inicial:**

- Representar o gráfico da velocidade x tempo
- $\triangleright$  Em um gráfico v(f)=t, tem como calcular o valor da posição;
- Onde está representado a posição na leitura do gráfico?
- O que representa a linha crescente e decrescente na leitura do gráfico?

#### **Objetivos:**

- Descrever a partir do gráfico de movimento: progressivo ou retrógrado;
- Representar as funções da equação da velocidade x tempo representar as equações
- Relacionar as grandezas físicas (velocidade , tempo e posição);
- Construir gráficos de posição em função do tempo e investigar gráficos de velocidade em função do tempo.

# **Conceitos principais:**

Grandezas físicas (velocidade , tempo e posição), gráfico ; repouso. movimento progressivo e retrógrado

# **Organização do conhecimento:**

Gráficos da velocidade - Gráficos do Movimento Uniforme (MU); Disponível em <Acesse o link: [http://brasilescola.uol.com.br/fisica/graficos](http://brasilescola.uol.com.br/fisica/graficos-movimento-uniforme-mu.htm)[movimento-uniforme-mu.htm](http://brasilescola.uol.com.br/fisica/graficos-movimento-uniforme-mu.htm)

Abra-se a simulação "O homem em movimento."

# **QUESTÕES DA ATIVIDADE 03**

1. A seguir é um gráfico de um movimento de uma bola. Qual das seguintes dá a melhor interpretação do movimento da bola?

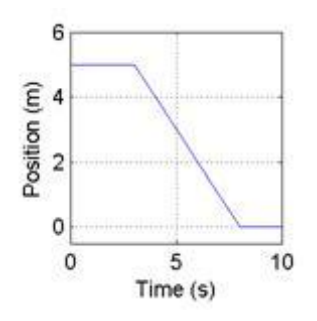

Figura 6: "O Movimento do Homem" <[http://phet.colorado.edu/en/simulation/moving-man>](http://phet.colorado.edu/en/simulation/moving-man)

**a.** A bola se move ao longo de uma superfície plana. Em seguida, ele se move para frente descendo uma colina, e, finalmente, pára.

**b.** A bola não se move em primeiro lugar. Em seguida, ele se move para frente por uma colina e, finalmente, pára.

**c.** A bola está se movendo a uma velocidade constante. Em seguida, ele desacelera e pára.

**d.** A bola não se move em primeiro lugar. Em seguida, move-se para trás e, em seguida, finalmente pára.

**e.** A bola se move ao longo de uma área plana, se move para trás por uma colina e, em seguida, ele continua em movimento.

2 - Qual o gráfico que melhor retratam o seguinte cenário? Um homem começa na origem, caminha de volta lenta e progressivamente durante 6 segundos. Então ele ainda está de pé durante 6 segundos, em seguida, caminha para a frente de forma constante cerca de duas vezes mais rápido durante 6 segundos. Note que estes são gráficos em tempo velocidade.

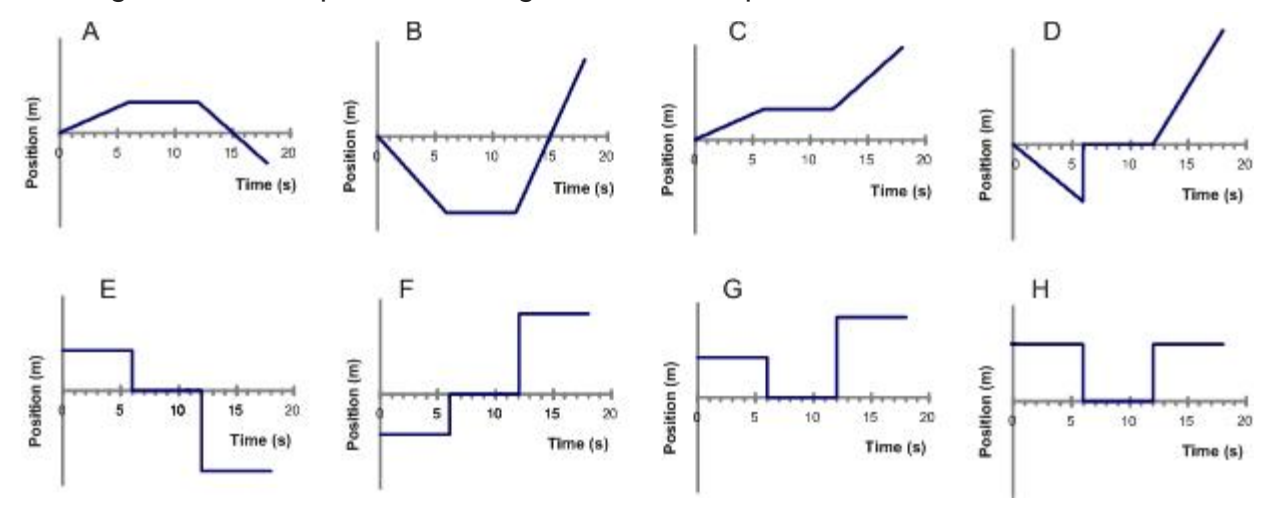

Figura 7: "O Movimento do Homem" <[http://phet.colorado.edu/en/simulation/moving-man>](http://phet.colorado.edu/en/simulation/moving-man)

- 2. Para o mesmo cenário como expresso conforme o exercicio 2, que gráfico em tempo posição melhor retrata o movimento?
- 3. Um carro está viajando ao longo de uma estrada. A sua velocidade é registada como uma função do tempo e é mostrado no gráfico seguinte.

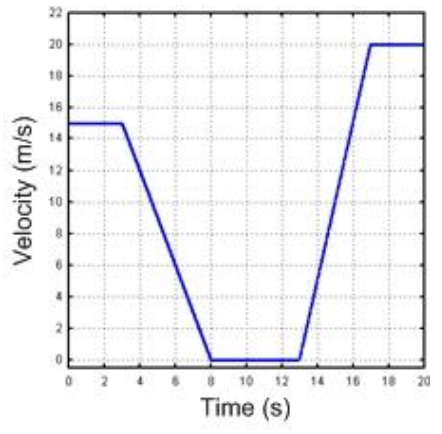

Figura 9: "O Movimento do Homem" <[http://phet.colorado.edu/en/simulation/moving-man>](http://phet.colorado.edu/en/simulation/moving-man)

4 Durante quais intervalos é o carro esta acelerando? Escolha todas as respostas que se aplicam.

- a. entre 0 e 3 segundo
- b. por um breve instante de 3,8,13 e 17 segundos
- c. entre 3 e 8 segundo
- d. entre 8 e 13 segundos
- e. entre 13 e 17 segundos
- f. entre 17 e 20 segundos

5. Qual dos seguintes gráficos de posição em função do tempo seria consistente com o movimento do carro em relação a questão 4?

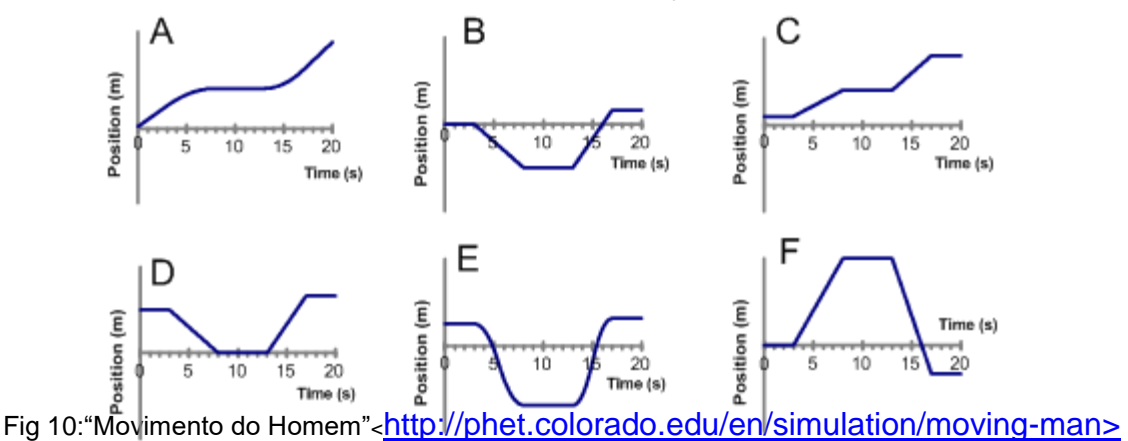

6. Um carro está se movendo para frente durante um intervalo de tempo. Qual gráfico da posição em função do tempo melhor descreve este movimento?

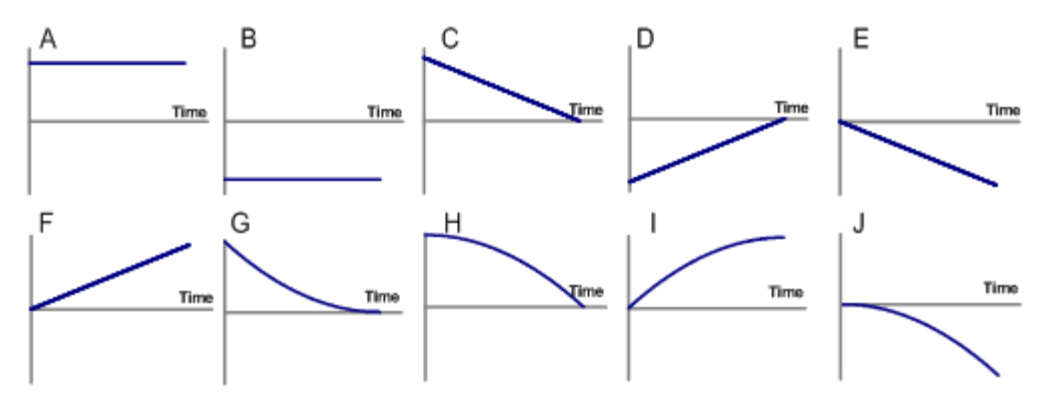

Fig 11: "Movimento do Homem" <[http://phet.colorado.edu/en/simulation/moving-man>](http://phet.colorado.edu/en/simulation/moving-man) >

#### **Aplicação do conhecimento:**

Enquanto cada estudante vai trabalhar em seu próprio computador, por favor, discutir e compartilhar com os outros alunos ao seu redor. Para ser respeitoso com aqueles que estão em torno de você, abaixe o volume de seu computador...

Passo 1: Feche o gráfico de aceleração x tempo para esta atividade.

Passo 2: Tire algum tempo para brincar com as características da simulação. Descobrir o que cada botão faz e encontrar maneiras diferentes que você pode mover "o homem em movimento". Escreva três coisas legais ou úteis que você descobriu.

Passo 3: À medida que o " o homem em movimento" se move, preste atenção aos gráficos posição x tempo e velocidade x tempo, especificamente:

(A) Como cada um dos gráficos se relaciona com o movimento do "Homem em Movimento"?

(B) Como os gráficos se relacionam entre si? Escreva três observações reflexivas para A. Escreva três observações atenciosas para B.

Passo 4: Você usará a planilha de gráficos da atividade para guiá-lo através da simulação. Para cada um dos gráficos, siga este procedimento:

1. Usando a descrição que você escreveu na classe, recriar o gráfico de posição-tempo para " o homem em movimento ".

2. Uma vez que você está feliz com a sua recreação desse gráfico, olhar para o gráfico de velocidade x tempo.

3. Esboce em seu papel o gráfico de posição x tempo e o correspondente gráfico de velocidade-tempo, empilhados verticalmente e alinhados pelo eixo de tempo.

4. Anote observações ou explicações sobre a relação entre os dois gráficos.

Passo 5: Feche o gráfico velocidade-tempo. Crie um gráfico de posição-tempo simples (e não muito complicado). Esboce-o em seu papel. Em seguida, esboce sua previsão do gráfico de velocidade-tempo, abaixo do gráfico de posição-tempo, alinhado pelo eixo de tempo. Quando o seu esboço estiver concluído, abra o gráfico de velocidade-tempo e veja como você fez. Em um utensílio de escrita diferente, faça as alterações necessárias em seu gráfico de velocidade-tempo. Como você fez? Escreva algumas frases refletindo sobre o que você fez certo e o que você poderia melhorar.

Passo 6: Feche o gráfico de velocidade/tempo. Mude de computador com outro aluno (que não está bem ao seu lado) e repita o passo 5 com o gráfico dos outros alunos.

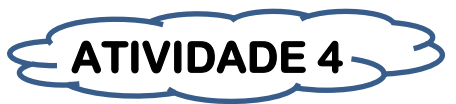

#### **Problematização inicial:**

O tempo é uma quantidade escalar; que é representada por um número e a unidade de medida (+ 2s, -30s, etc). Enquanto que deslocamento, velocidade e a aceleração são grandezas vetoriais, por exemplo, o vetor velocidade do seu carro enquanto você dirige na estrada pode ser imaginado como uma seta grande nos pontos a frente (como os faróis) e cresce à medida que aumenta a velocidade

- $\triangleright$  A partir dessa definição, e do seu entendimento, que grandeza física corresponde as notas de uma prova, o preço de um objeto e a intensidade de um sentimento.
- Quanto maior for a aceleração do corpo, como ficará a inclinação em relação ao eixo dos tempos que é a reta que representa o movimento?

#### **Objetivos:**

- Descrever a partir do gráfico de movimento: acelerado e retardado;
- Investigar distância, velocidade e aceleração através do tempo;
- Visualizar a partir do gráfico a intensidade da aceleração.
- Relacionar as grandezas físicas (velocidade, tempo, posição e aceleração);
- Determinar grandezas físicas escalar e vetoriais.

#### **Conceitos principais:**

Grandezas físicas (velocidade, tempo e posição), gráfico ; repouso. movimento acelerado e retardado, grandezas vetoriais e escalares.

#### **Organização do conhecimento:**

"Movimento uniformemente variado"; Grandezas vetoriais; Movimento acelerado ou retardado. Gráfico velocidade x tempo: gráfico crescente e decrescente.

Acesse o link :<http://brasilescola.uol.com.br/fisica/movimento-uniformemente-variado.htm>

Acesse o link[: http://brasilescola.uol.com.br/fisica/graficos-movimento-uniformemente-variado.htm](http://brasilescola.uol.com.br/fisica/graficos-movimento-uniformemente-variado.htm)

Acesse o link[: http://educacao.globo.com/fisica/assunto/mecanica/grandezas-escalares-e-vetoriais.html](http://educacao.globo.com/fisica/assunto/mecanica/grandezas-escalares-e-vetoriais.html)

Acesse o link: [http://educacao.uol.com.br/disciplinas/matematica/leitura-e-interpretacao-de-graficos-cada-vez-mais-os](http://educacao.uol.com.br/disciplinas/matematica/leitura-e-interpretacao-de-graficos-cada-vez-mais-os-vestibulares-exigem-essa-competencia.htm)[vestibulares-exigem-essa-competencia.htm](http://educacao.uol.com.br/disciplinas/matematica/leitura-e-interpretacao-de-graficos-cada-vez-mais-os-vestibulares-exigem-essa-competencia.htm)

#### **Abra-se a simulação "O homem em movimento."**

Introdução:

Tome cinco minutos para jogar; mover o homem com o mouse e observar os três gráficos. Você pode digitar valores exatos na caixa de comando. Divirta-se.

# **QUESTÕES DA ATIVIDADE 04**

1- Defina a velocidade do homem a 5 m/s. Tente novamente com  $v = -5$  m/s.

2-. Defina a aceleração do homem a 5 m/s<sup>2</sup>. Tente novamente com  $v = -5$  m/s.

3-. Defina a velocidade do homem a 5 m/s e aceleração a 5 m/s<sup>2</sup>.

Tente novamente com  $v = -5m/s$  e a =  $-5m/s^2$ .

4-. Defina a velocidade do homem para  $+5$  m/s e aceleração a - 5 m/s<sup>2</sup>. Tente novamente com  $v = -5m/s$  e a =  $+5m/s<sup>2</sup>$ .

5- Faça a devida interpretação com esse cenário:

1º) Um carro viaja 5 m/s pisa sobre os freios, criando uma aceleração de - 2 m/s<sup>2</sup>. Até onde fez a viagem de carro depois de aplicados os freios? \_\_\_\_\_\_\_\_\_\_ (Fazer as contas e verificar o seu trabalho no simulador)

 $2^{\circ}$ ). O mesmo carro viaja a 10 m/s se aplica a mesma aceleração da - 2 m/s<sup>2</sup>. Até onde fez a viagem de carro depois de aplicados os freios? \_\_\_\_\_\_\_\_\_\_\_\_\_\_\_\_\_\_ (Fazer as contas e verificar o seu trabalho no simulador)

3º) Verifique outro cenário:

A casa está a 8 metros de distância do homem. Apenas pressionar uma vez e, levar o homem para começar a 0 e parar na casa, e voltar. (Dica: não mudar de posição)

#### Algumas formulas

A fórmula para a distância percorrida com uma velocidade constante e sem aceleração é d = vt. Confirmar isso definindo aceleração = 0, escolhendo alguma velocidade, e depois verificar na simulação em vários momentos.

A fórmula para a distância percorrida com uma aceleração constante e sem velocidade inicial é d =  $\frac{1}{2}$  at<sup>2</sup>. Confirmar esta fazendo v = 0 e testar várias acelerações na simulação

#### **Aplicação do conhecimento:**

- 1. Quando a velocidade e aceleração têm o mesmo sinal, o objeto não está se movendo / aceleração / desaceleração. (Círculo)
- 2. Quando a velocidade e aceleração tem o sinal oposto, o objeto não está se movendo / aceleração / desaceleração.
- 3. A velocidade do carro for duplicada, a distância até parar será: menos do dobro / dobro / mais que o dobro.
- 4. Então se ele leva 10 metros para parar durante a viagem 40 km/h; se eu viajar 80 km/h, eu deveria esperar para parar em: menos de 20 metros / 20 metros / mais de 20 metros
- 5. Para obter a parada do homem na casa, eu devo definir a velocidade de e aceleração de  $\qquad \qquad$ .
- 6. Se a velocidade foi ajustada para 3 m/s, em seguida, a distância =  $\frac{1}{\sqrt{1-\frac{1}{n}}}$ após 2 segundos, \_\_\_\_ após 3 segundos, e depois de 5 segundos \_\_\_\_.
- 7. Se a velocidade é zero, e a aceleração foi ajustado para 2 m/s<sup>2</sup>, então a distância = \_\_\_\_ após 2 segundos, 4 segundos após \_\_\_\_.
- 8. Quando um objeto tem uma velocidade inicial e aceleração constante, a fórmula de deslocamento é d =
- 9. Se um objeto experimenta uma velocidade de 3 m/s e uma aceleração constante de 2 m/s<sup>2</sup>, então a distância que viajou após 2 segundos seria \_\_\_\_\_\_\_\_\_\_ e após 3 segundos viajaria\_\_\_\_\_\_\_\_\_\_\_. (Sinta-se livre para testá-lo)

# **ATIVIDADE 5**

# **Problematização inicial:**

- Qual é a influência da aceleração quando imprimimos um objeto a se mover?
- Quando a aceleração é zero o que acontece com o movimento?
- Como é chamado o movimento quando a velocidade cresce no decorrer do movimento?
- Quando trabalhamos gráficos temos sempre uma grandeza fisica invariavel que esta sempre no eixo do x, qual é essa grandeza física?

# **Objetivos:**

- Interpretar com precisão e chamar a posição, velocidade e gráficos de aceleração para situações comuns e explicar o seu raciocínio.
- Escrever um resumo de uma investigação sobre a relação entre velocidade e aceleração.
- Diferenciar na construção do gráfico o que acontece quando a velocidade é constante e quando a aceleração é zero.
- Visualizar a partir do gráfico a intensidade da aceleração.
- Relacionar as grandezas físicas (velocidade , tempo , posição e aceleração);

# **Conceitos principais:**

Grandezas físicas (velocidade , aceleração, tempo e posição), gráfico ; repouso. movimento acelerado e movimento retardado,

### **Organização do conhecimento:**

"Movimento uniformemente variado"; Movimento acelerado ou retardado. Gráfico velocidade x tempo com a grandeza aceleração e sem aceleração.

Acesse o link [: http://brasilescola.uol.com.br/fisica/movimento-uniformemente-variado.htm](http://brasilescola.uol.com.br/fisica/movimento-uniformemente-variado.htm)

Acesse o link:<http://brasilescola.uol.com.br/fisica/graficos-movimento-uniformemente-variado.htm>

# **Abra-se a simulação "O homem em movimento."**

Utilizar os controles deslizantes para fazer o movimento homem, para demonstrar as características de reprodução

Neste exemplo,

- $\geq$  Definir o homem em x = -8, v = 5, a = -3, pressionado enter e pause quando a velocidade chega em 0.
- Agora vamos definir o homem em  $x = -8$ ,  $y = 10$ ,  $a = -3$ , pressione enter e pause quando a velocidade chegar em 0.

Descreva a partir das simulações em execução a distância e o tempo gasto:

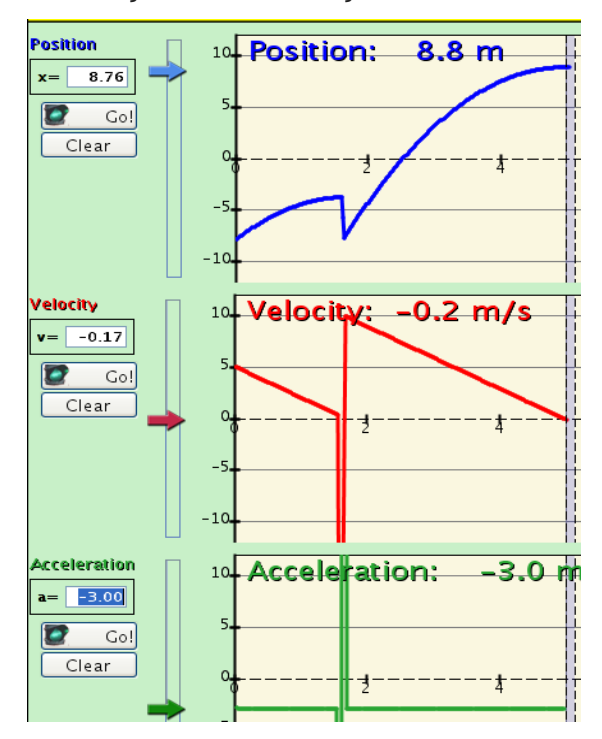

Fig 12: "O Movimento do Homem" <[http://phet.colorado.edu/en/simulation/moving-man>](http://phet.colorado.edu/en/simulation/moving-man) >

- 
- $\Box$  Para x = -8, y = 5, a = -3;

.

**D** Para  $x = -8$ ,  $v = 10$ ,  $A = -3$ ;

# **QUESTÕES DA ATIVIDADE 05**

1. Fazer previsões: Faça uma tabela como a mostrada abaixo. Sem o uso da simulação "Homem em Movimento", esboçar o que você acha de como os gráficos seriam e explicar o seu raciocínio.

Cenário A: O homem começa na árvore e se move em direção a casa com velocidade constante.

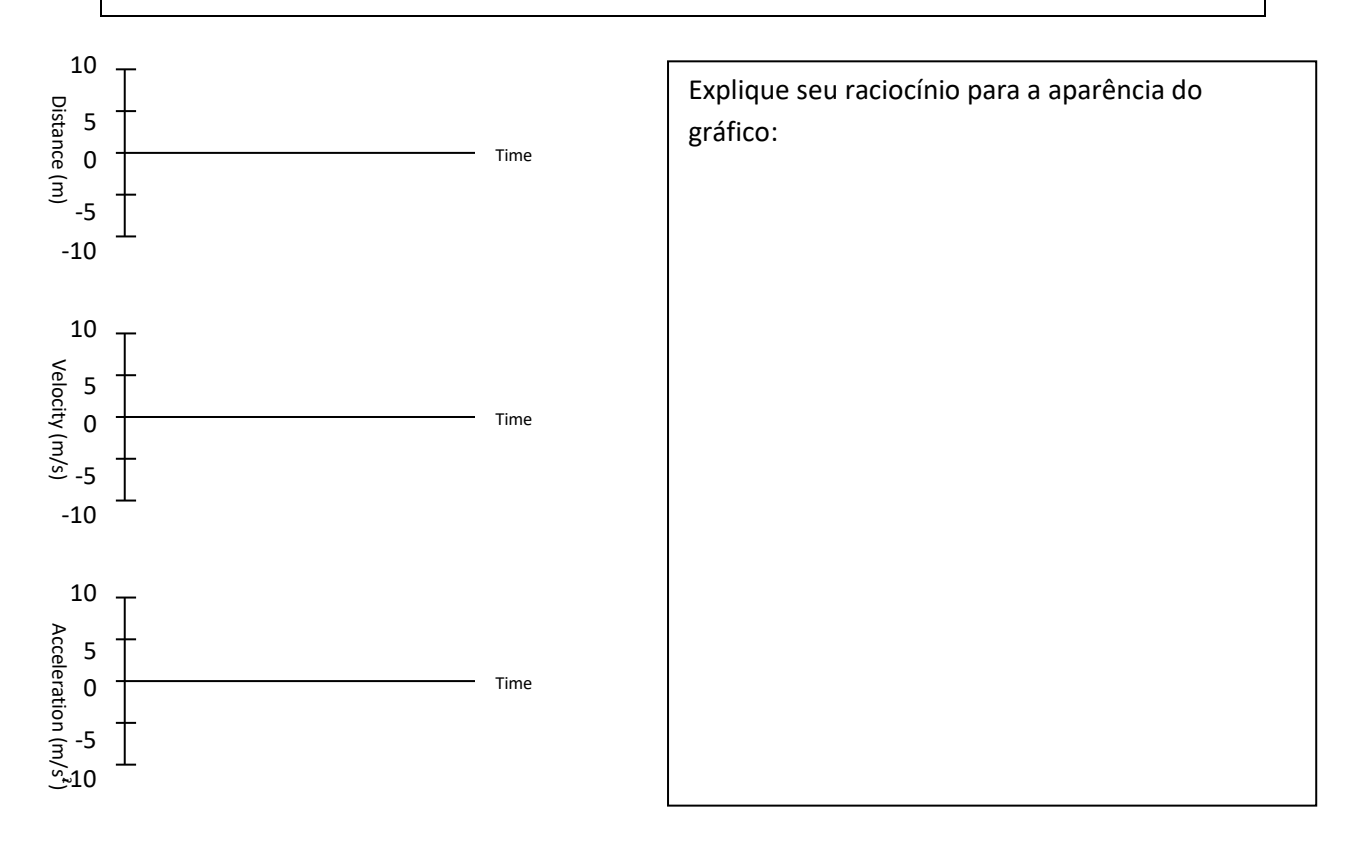

**2.** Agora, use a simulação do homem para verificar ou corrigir seus gráficos e compare seu raciocínio com uma caneta de cor diferente. Certifique-se de usar os controles deslizantes para entrar d (distância), v (velocidade) ou a (aceleração); se você tentar mover o homem com a mão, os resultados serão incoerentes.

#### **Aplicação do conhecimento:**

Faça novos gráficos como os acima para cada um dos cenários abaixo do A até E. Verificar o que você pensa sobre a distância, velocidade e se os gráficos de aceleração serão semelhantes. Use simulação para verificar ou corrigir seus gráficos e comparar seu raciocínio usando uma caneta de cor diferente.

- A) O homem fica parado enquanto ele fala em seu telefone celular no meio da calçada, em seguida, caminha para a casa a uma velocidade constante tentando obter uma melhor recepção celular. Ele faz uma parada súbita quando a cobertura é boa (cerca de um metro antes da casa) e está ainda para terminar a sua conversa.
- B) O homem começa perto da árvore, ainda permanece por pouco tempo, em seguida, caminha para a casa a uma velocidade constante por um tempo, em seguida, diminui gradualmente até parar.
- C) Um homem acorda de sua soneca debaixo da árvore e acelera em direção à casa. Ele para porque ele está preocupado que ele deixou cair as chaves. Ele ainda permanece parado e procura em seus bolsos suas chaves. Uma vez que ele encontrou, ele continua calmamente a caminhar em direção a casa e, em seguida, retarda a uma parada enquanto ele se aproxima da porta.
- D) O homem começa a três metros da casa e acelera enquanto ele caminha em direção à árvore.
- E) O homem começa com alguma velocidade na direção da árvore, retarda a uma parada, e se vira para acelerar a volta para a casa

# **Encaminhamentos Metodológicos**

As atividades produzidas foram elaborados com a finalidade de serem utilizados pelos alunos, entretanto, elaboramos algumas orientações básicas para os professores compreenderem como trabalhar as atividades.

A avaliação será realizada com atividades e com retomada dos conteúdo trabalhados na simulação e as aplicações do conteúdo desenvolvendo as atividade. Os estudantes produzirão pequenos textos, respondendo a questões referentes ao conteúdo de MRU e MRUV, especificamente na elaboração e interpretação de gráfico.

Ao iniciarmos as atividades temos o link do conteúdo especifico, onde faremos a leitura coletiva, e retomando quando necessário.

Apresentamos como primeira atividade a exploração do simulador PHET " movimento do homem" . Permita que os alunos "brinquem", isto é, explorem a simulação, orientem os seus estudantes para sua investigação e discuta sobre o assunto, sempre coletando dados das atividades, com observações do que aconteceu durante as simulações.

Certifique-se de fechar os gráficos anteriores. Permita que os educandos compartilhem e troquem informações com seus colegas.

Nos gráficos da posição, velocidade e aceleração são formadas por uma reta, as atividades são configuradas para os educandos fazerem conjecturas sobre o que veem. Para essa observação o educando precisa de tempo para manusear o simulador para observar a mudança das retas representadas como: posição, velocidade, tempo e aceleração, a partir de então devem tentar fazer generalizações de suas observações anteriores.

# **Referências Bibliográficas**

ANGOTTI, J.A.- Livro digital, **Metodologia e Prática de Ensino de Física** – LDgMPEF; Editora LANTEC – CED – UFSC. Publicação PPGECT; Julho 2015. Disponível em:

[http://ppgect.ufsc.br/files/2012/11/AngottiLDgMPEF\\_Ed\\_Prel130715F.pdf](http://ppgect.ufsc.br/files/2012/11/AngottiLDgMPEF_Ed_Prel130715F.pdf)

Arantes,A.R; Miranda, M.S.; Studart,N. Objetos de Aprendizagem no Ensino de Física: Usando Simulações do PhET. **Física na Escola**, v. 11, n. 1, p.27-31, 2010. Disponível em: <http://www.sbfisica.org.br/fne/Vol11/Num1/a08.pdf>

ARAUJO, I. S.; **Um Estudo Sobre o Desempenho de Alunos de Física Usuários da Ferramenta Computacional Modellus na Interpretações de Gráficos em Cinemática**. Porto Alegre, Instituto de Física - UFRGS, 2002. Disponível em: [<http://www.if.ufrgs.br/gpef/ISAraujo\\_mestr.pdf>](http://www.if.ufrgs.br/gpef/ISAraujo_mestr.pdf) Acesso em 30/08/2016

DE CAMARGO FILHO, Paulo Sérgio; LABURU, Carlos Eduardo; DE BARROS, Marcelo Alves. Dificuldades semióticas na construção de gráficos cartesianos em cinemática. **Caderno Brasileiro de Ensino de Física**, Florianópolis, v. 28, n. 3, p. 546-563, jan. 2011. ISSN 2175-7941. Disponível em: [<https://periodicos.ufsc.br/index.php/fisica/article/view/2175-](https://periodicos.ufsc.br/index.php/fisica/article/view/2175-7941.2011v28n3p546/20247) [7941.2011v28n3p546/20247>](https://periodicos.ufsc.br/index.php/fisica/article/view/2175-7941.2011v28n3p546/20247). Acesso em: 30 nov. 2016.

DELIZOICOV, Demétrio; ANGOTTI, José André; PERNAMBUCO, Marta Maria. Ensino de ciências: fundamentos e métodos. 3 ed. São Paulo: Cortez, 2009.

GAMA.E.; BARROSSO.M.F. **Física na Escola na Europa. Física na Escola**, v. 10, n. 2, p.32- 35,2009. Disponível em: [<http://www.sbfisica.org.br/fne/Vol10/Num2/a10.pdf>](http://www.sbfisica.org.br/fne/Vol10/Num2/a10.pdf) Acesso em 30/08/2016

HALLIDAY, David; RESNICK, Robert; Walker, Jearl. **Fundamentos de Física: v.1 - Mecânica**. 8ª ed. Rio de Janeiro: LTC, 2008.

MÁXIMO, Antônio; ALVARENGA Beatriz. **Física contexto & aplicações ensino médio v.1**; 1ª Ed. – São Paulo: Scipione, 2014 MENEZES, L. C. de. Uma física para o novo ensino médio. **Física na Escola**, São Paulo, v. 1, n. 1, p. 6-8, out. 2000. Disponível em: [<http://www.sbfisica.org.br/fne/Vol1/Num1/artigo2.pdf>](http://www.sbfisica.org.br/fne/Vol1/Num1/artigo2.pdf) Acesso em 30/09/16

Muenchen, C.; Delizoicov, D. Ciênc. Educ., Bauru, v. 20, n. 3, p. 617-638, 2014 <[http://www.scielo.br/pdf/ciedu/v20n3/1516-7313-ciedu-20-03-0617.pdf>](http://www.scielo.br/pdf/ciedu/v20n3/1516-7313-ciedu-20-03-0617.pdf)

MUENCHEN, C. **A disseminação dos três momentos pedagógicos**.UFSC.2010

PARANÁ, Secretaria de Estado da Educação. Diretrizes Curriculares de Física para a Educação Básica. Curitiba: SEED, 2008.

VALENTE, José Armando. **Computadores e conhecimento: repensando a educação**. Campinas: Gráfica Central da UNICAMP, 1993.

VEIT, E. A.; TEODORO, V. D. Modelagem no ensino/aprendizagem de física e os novos parâmetros curriculares nacionais para o ensino médio. **Revista Brasileira de Ensino de Física**, São Paulo, v. 24, n. 2, p. 87-96, jun. 2002. Disponível em: [<http://www.sbfisica.org.br/rbef/pdf/v24\\_87.pdf>](http://www.sbfisica.org.br/rbef/pdf/v24_87.pdf) Acesso em 30/08/2016

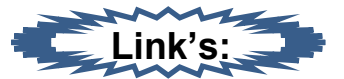

Universidade Of Colorado, denominado PHET, (UNIVERSITY OF COLORADO, 2012: [<http://phet.colorado.edu/sims/vector-addition/vectoraddition\\_pt\\_BR.html>](http://phet.colorado.edu/sims/vector-addition/vectoraddition_pt_BR.html)), Homem em movimento:< [http://phet.colorado.edu/en/simulation/moving-man>](http://phet.colorado.edu/en/simulation/moving-man) Acesse o link : *<*[http://brasilescola.uol.com.br/fisica/movimento-uniforme.htm>](http://brasilescola.uol.com.br/fisica/movimento-uniforme.htm) Acesse o link:[<http://brasilescola.uol.com.br/fisica/graficos-movimento-uniforme-mu.htm>](http://brasilescola.uol.com.br/fisica/graficos-movimento-uniforme-mu.htm) Acesse o link: [<http://brasilescola.uol.com.br/fisica/graficos-movimento-uniforme-mu.htm>](http://brasilescola.uol.com.br/fisica/graficos-movimento-uniforme-mu.htm) Acesse o link : [<http://brasilescola.uol.com.br/fisica/movimento-uniformemente-variado.htm>](http://brasilescola.uol.com.br/fisica/movimento-uniformemente-variado.htm) Acesse o link: [<http://brasilescola.uol.com.br/fisica/graficos-movimento-uniformemente](http://brasilescola.uol.com.br/fisica/graficos-movimento-uniformemente-variado.htm)[variado.htm>](http://brasilescola.uol.com.br/fisica/graficos-movimento-uniformemente-variado.htm)

Acesse o link: [<http://educacao.globo.com/fisica/assunto/mecanica/grandezas-escalares-e](http://educacao.globo.com/fisica/assunto/mecanica/grandezas-escalares-e-vetoriais.html)[vetoriais.html>](http://educacao.globo.com/fisica/assunto/mecanica/grandezas-escalares-e-vetoriais.html)

Acesse o link: [<http://educacao.uol.com.br/disciplinas/matematica/leitura-e-interpretacao-de](http://educacao.uol.com.br/disciplinas/matematica/leitura-e-interpretacao-de-graficos-cada-vez-mais-os-vestibulares-exigem-essa-competencia.htm)[graficos-cada-vez-mais-os-vestibulares-exigem-essa-competencia.htm>](http://educacao.uol.com.br/disciplinas/matematica/leitura-e-interpretacao-de-graficos-cada-vez-mais-os-vestibulares-exigem-essa-competencia.htm)

Acesse o link : [<http://brasilescola.uol.com.br/fisica/movimento-uniformemente-variado.htm>](http://brasilescola.uol.com.br/fisica/movimento-uniformemente-variado.htm) Acesse o link: [<http://brasilescola.uol.com.br/fisica/graficos-movimento-uniformemente](http://brasilescola.uol.com.br/fisica/graficos-movimento-uniformemente-variado.htm)[variado.htm>](http://brasilescola.uol.com.br/fisica/graficos-movimento-uniformemente-variado.htm)